# **ИНФОРМАТИКА, ВЫЧИСЛИТЕЛЬНАЯ ТЕХНИКА И УПРАВЛЕНИЕ**

*Филимонов С.И., ст. преп. Белгородский государственный технологический университет им. В.Г. Шухова*

## **РАЗРАБОТКА ИМИТАЦИОННОЙ МОДЕЛИ ПЕТЛИ ГИСТЕРЕЗИСА В ПРОГРАММНОМ КОМПЛЕКСЕ** *MATLAB*

#### **sergey.filya@mail.ru**

*Разрабатывается математическая модель петли гистерезиса вида H=f(B). Предложена методика формирования частного несимметричного цикла перемагничивания. Реализована модель петли гистерезиса в модели силового трехфазного трансформатора в системе Matlab Simulink Ключевые слова: петля гистерезиса, трехфазный трансформатор, симметричный и*

*несимметричный цикл перемагничивания.*

Моделирование петли гистерезиса, а так же частных петель для силовых трансформаторов и нелинейных индуктивностей в программном комплексе *Matlab* Simulink возможно с помощью блока *Powergui*. Однако получающиеся при этом частные петли по форме значительно расходятся

с фактическими. На рис. 1, *а* представлено семейство частных симметричных петель, которые при изменении напряженности магнитного поля (тока) практически не изменяют своей ширины, в отличие от фактических петель, показанных на рис. 1, *б*. [3]

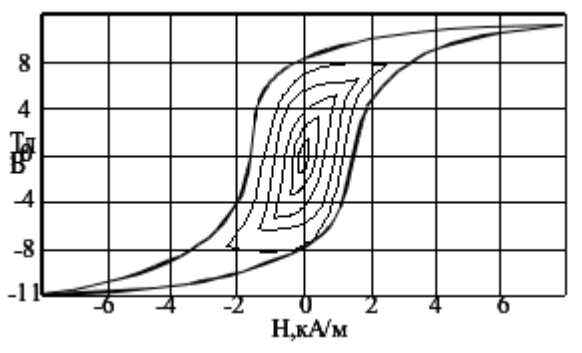

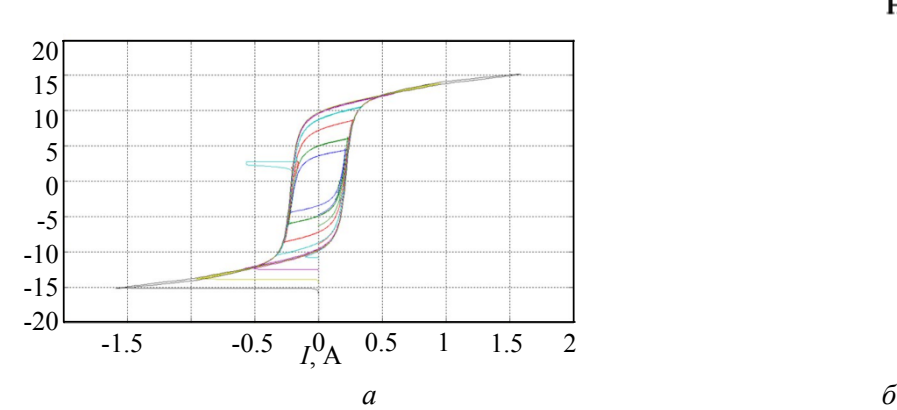

Рис. 1. Семейство частных петель гистерезиса (*а*) при моделировании, (*б*) фактические

Следовательно, для исследований некоторых специальных режимов работы трансформаторов необходимо использовать более корректную модель гистерезиса. Причем эта модель должна формировать как частные симметричные, так и несимметричные циклы перемагничивания. На сегодняшний день таким требованиям отвечают модели Джилса – Аттертона, Джона Чана и др. [2]. Наиболее простой для реализации является модель Джона

Чана, так как она использует только основные параметры петли гистерезиса, такие как коэрцитивная сила (*Hc*), остаточная индукция (*Br*) и индукция насыщения (*Bs*). Эти параметры для электротехнических сталей (ЭТС) легко найти, например, в справочнике [1].

Разработка гистерезисной модели сердечника для программного комплекса *Matlab Simulink*, правильно реализующей частные петли гистерезиса, является актуальной задачей.

В модели гистерезиса Джона Чана верхняя и нижняя кривые петли предельного цикла перемагничивания описываются соответственно уравнениями 1 и 2 [2].

$$
B_{up}(H) = \frac{B_s \mathbf{\hat{\Theta}} H + H_c}{\left| H + H_c \right| + H_c \mathbf{\hat{\Theta}} B_s / B_r - 1} + \mu_0 \mathbf{\hat{\Theta}} H
$$
\n(1)

$$
B_{dn}(H) = \frac{B_s \mathbf{\hat{\Theta}} H - H_c}{\left| H - H_c \right| + H_c \mathbf{\hat{\Theta}} B_s / B_r - 1} + \mu_0 \mathbf{\hat{\Theta}} I_{\text{R}}
$$
(2)

где  $\mu_0 = 4\pi \, \hat{\mathbf{W}}^{-7}$  – магнитная проницаемость вакуума, Гн/м.

Вторым слагаемым в выражениях 1 и 2 можно пренебречь в силу малых значений.

Начальная кривая намагничивания (КН) при моделировании вычисляется как половина суммы верхней и нижней кривых по выражению 3:

$$
B_{med}(H) = \frac{B_{up}(H) + B_{dn}(H)}{2}
$$
\n(3)

Таким образом, предельный цикл перемагничивания имеет вид, представленный на рис. 2.

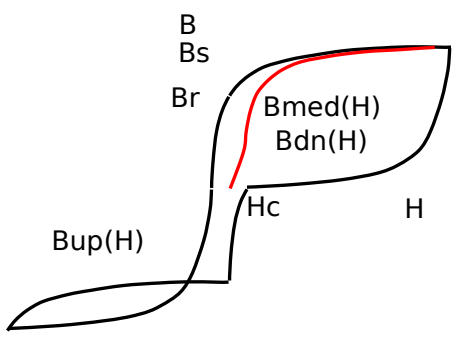

Рис. 2. Петля гистерезиса и начальная кривая намагничивания

Однако в действительности предельный цикл – это один случай перемагничивания и чаще всего трансформатор работает по частным циклам, например, в режиме холостого хода получается симметричный частный цикл. В рассмотренной в статье [2] методике предлагается строить частные циклы путем

переноса нижней и верхней ветвей предельного цикла соответственно вверх и вниз. При этом формируется траектория D-E-F-G-F, представленная на рис. 3, *а*. Участок DE получается путем переноса нижней предельной ветки на величину *Bd*. Для моделирования КН были выбраны параметры ЭТС марки 3414 [1].

Частный цикл перемагничивания будет симметричным при 0 ≤ *Bd*≤ *Br*. При *Bd>B<sup>r</sup>* участок D-E должен пройти выше точки A начала координат. В этом случае перенос нижней ветви предельного участка вверх приведет к ломаной несимметричной частной петле, так как точка E окажется на верхней ветви. Для получения ровного несимметричного цикла, когда, например, происходит изменение *H* от -40 до +120 А/м (рис. 3, *б*), была разработана методика, которая отличается от предложенной в статье [2] более удобной реализацией.

При увеличении напряженности до величины *H* = 0 (участок D-E) нижняя ветвь частного цикла формируется простым переносом нижней ветви предельного цикла как в предыдущем случае. Затем в точке *H* = 0 необходимо зафиксировать величину текущей индукции *B*. При дальнейшем увеличении *H* до +120 А/м необходимо сохранять пропорцию между расстояниями до предельной петли и до средней (начальной) кривой. Согласно рис. 3, *б* получается пропорция 4 из соответствующих отрезков, а кривые при изменении *H* от 0 до + *Hmax* и до - *Hmax* описываются соответственно уравнениями 5 и 6:

$$
\frac{AE}{AB_r} = \frac{A'E'}{A'B_r},\tag{4}
$$

$$
B_{\text{prop+}}(H) = \left( B_{\text{up}}(H) - B_{\text{med}}(H) \right) \bigotimes_{\alpha} \left( B_r + B_{\text{med}}(H) \right), \tag{5}
$$

$$
B_{prop-}(H) = B_{med}(H) - \left(B_{med}(H) - B_{dn}(H)\right) \hat{\blacklozenge}_\alpha / B_r \tag{6}
$$

 $r_{\text{H}}$ е  $B_{\alpha} = AE$  - значение индукции при  $H = 0$ .

Таким образом, образуется частный цикл по траектории D-E-K-Br-D.

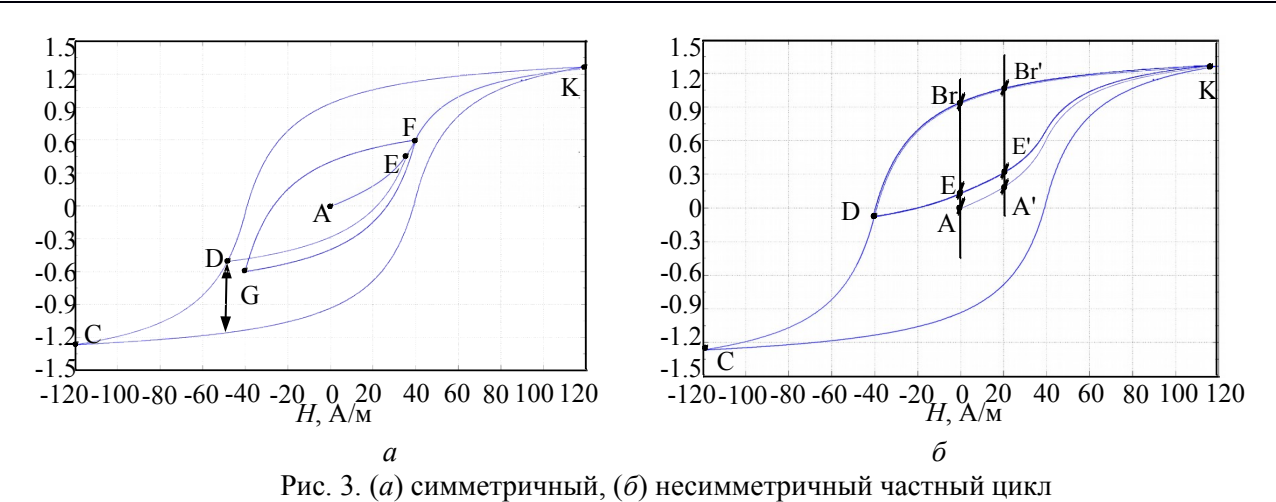

Перейдем к реализации рассмотренной модели петли гистерезиса в модели силового трехфазного трансформатора в *Matlab Simulink*. Из множества библиотечных моделей наиболее подходящей для внедрения, а так же для исследований, связанных с магнитной системой трансформатора, является «Three-phase Two-Winding Saturable Transformer – Core Type». В отличие от других моделей здесь обмотки

$$
H_{up}(B) = 2H_c - H_c \stackrel{\leftarrow}{\bigotimes} \frac{B_s - B_r \big( \bigotimes - B_s B_r + B_r \big( \bigotimes \big)}{B_r \big( \bigotimes B \big| - B_s \big)}, \tag{7}
$$

$$
H_{dn}(B) = -H_c \underbrace{\left\langle \left(B_s - B_r\right) \hat{\mathbf{\otimes}} - B_s B_r + B_r \hat{\mathbf{\otimes}} \mathbf{B} \right|}_{B_r \hat{\mathbf{\otimes}} B \mid -B_s} \right] \tag{8}
$$

трансформатора разных фаз магнитосвязаны. Особенностью структуры этой модели является реализация КН в виде функции *H=f(B).* То есть, для применения модели петли гистерезиса, необходимо получить из имеющихся уравнений *B(H)* уравнения вида *H(B)*.

Воспользовавшись математическим вычислительным комплексом *Maple*, после простых преобразований уравнений 1 и 2 имеем:

Решением задачи по преобразованию начальной КН, описанной уравнением 3, являются восемь корней, три из которых 9, 10, 11 определяют ее характер:

$$
H_{med1}(B) = \frac{H_c \left( B_s^2 + 2B \left( B_r - B_s \right) - B_s B_r - \sqrt{B_r^2 \left( A_s^2 - 8BB_s + 5B_s^2 \right) + B_s^4 - 2B_r B_s^3} \right)}{2B_r \left( B - B_s \right)},
$$
(9)

$$
H_{med2}(B) = \frac{H_c B_s \left( B \right) - B_s + \sqrt{(B_s - B_r)^2 + 4B^2}}{2BB_r}
$$
\n(10)

$$
H_{med3}(B) = \frac{H_c \left(2B \left(3B_r - B_s\right) - B_s^2 + B_s B_r + \sqrt{B_r^2 \left(3B_r^2 + 8BB_s + 5B_s^2\right) + B_s^4 - 2B_r B_s^3}\right)}{-2B_r \left(3B_r + B_s\right)}\tag{11}
$$

Причем каждое из полученных уравнений действует на своем интервале *B*, то есть:

$$
H_{med}(B) = \begin{vmatrix} H_{med1}(B) & if & B > B_{med}(H_c); \\ H_{med2}(B) & if & -B_{med}(H_c) \end{vmatrix} \begin{cases} \mathbf{\hat{B}} & \mathbf{\hat{B}} & \mathbf{\hat{B}} \\ H_{med3}(B) & if & B < -B_{med}(H_c); \end{cases} \begin{cases} \mathbf{\hat{B}} & \mathbf{\hat{B}} \\ H_{med3}(B) & if & B < -B_{med}(H_c); \end{cases} \tag{12}
$$

Здесь *Bmed*(*Hc*) величина магнитной индукции, определяемая по формуле 3 при *H* = *Hc*:

$$
B_{med}(H_c) = \frac{B_s \cdot \mathbf{\hat{W}}_c}{2H_c + H_c \cdot \mathbf{\hat{W}}_F^2 - 1 \cdot \mathbf{\hat{W}}_c}
$$
(13)

Общий вид обратной петли гистерезиса и начальной КН представлен на рис. 4, *а*. Отдельный вид начальной КН, образованной тремя графиками, представлен на рис. 4, *б*.

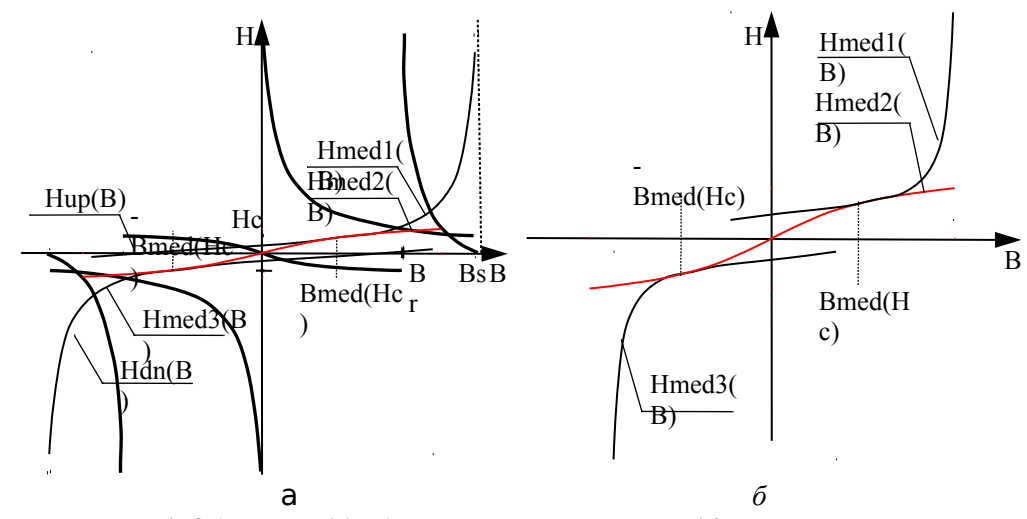

Рис. 4. Общий вид (*а*) обратной петли гистерезиса, (*б*) начальной кривой

Теперь, чтобы получить частный симметричный цикл перемагничивания необходимо при увеличении индукции *B* сместить влево кривую *Hdn(B)* на величину *Bd*, а при уменьшении *B* сместить вправо кривую *Hup(B)* на ту же величину. В результате формируется частный симметричный цикл перемагничивания по траектории D-E-F-G-F (рис. 5, *а*).

Для получения частных несимметричных петель применяется аналогичная методика, как и с прямой петлей. Однако теперь необходимо вычислять *H*. Поэтому когда индукция *B* увеличивается и *H* меньше 0 кривая *Hup(B)* просто смещается вправо (участок DE на рис. 5, *б*), а когда *H* начинает входить в интервал от 0 до +*Hmax*, то необходимо соблюдать соотношение 4. В итоге формируется цикл по траектории D-E-K-Br-D (рис. 5, *б*).

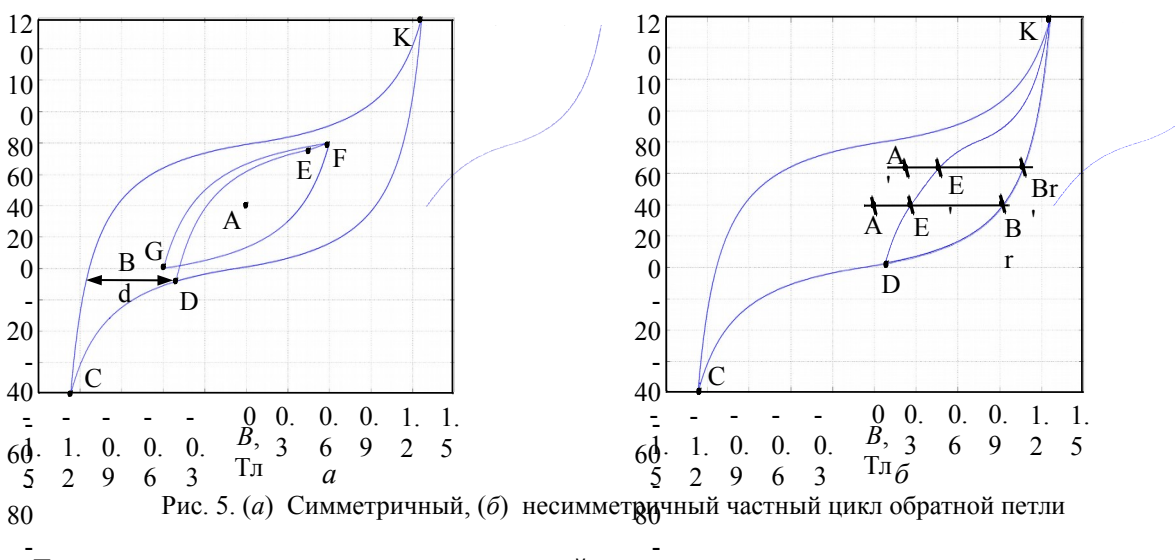

10Получим уравнения для кривой при несимметричном цикле, когда величина *H* 0 изменяется от 0 до +*Hmax.* Для этого выразим переменную *Н* из уравнений 5 и 6. При 0

преобразовании каждого из уравнений 10 появляется по восемь корней. Однако только два 0 определяют характер кривой. Причем уравнения - 124 и 15 описывают поведение кривой в первом квадранте, а 16 и 17 – в третьем квадранте: 0

$$
H_{right1}(B) = \frac{H_{c}B_{s} \sum_{s} B_{s} - B_{r} + \sqrt{(B_{r} - B_{s})^{2} + (4B_{s}B_{alp} - 4B) \sum_{s} B_{alp}B_{r} - B)}}{2B_{r} \sum_{s} B_{slp} - B}
$$
\n
$$
H_{right2}(B) = \frac{H_{c}B_{s} \sum_{s} B_{s}B_{r} + 2B \sum_{s} B_{s} - B_{r} - B_{s}^{2} + \sqrt{B_{s}^{4} + 4B^{2}B_{r}^{2} + B_{s}B_{r} \sum_{s} B_{s}B_{s} - 2B_{s}^{2} - 8B_{r}B} + 4B_{s}B_{r}B_{a} \left(B_{s}B + B_{r} \left(B_{s} - B\right) - B_{s}^{2}\right)}{2B_{r} \sum_{s} B_{s} - B}
$$
\n(15)

$$
H_{left}(B) = \frac{H_c B_s \sum_{i=1}^{n} (-B_s + \sqrt{(B_s - B_r)^2 + (4B_s B_{alp} + 4B) \sum_{i=1}^{n} (B_s - B_r)^2}}{2B_r \sum_{i=1}^{n} (B_s - B_r)} - B_s B_r - \sqrt{B_s^4 + 4B^2 B_r^2 + B_s B_r \sum_{i=1}^{n} (B_s - B_r)^2 + 8B_r B_r B_r^2} + B_s B_r B_r B_s B_r^2} = \frac{H_c B_s \sum_{i=1}^{n} (B_s - B_s)^2}{2B_r \sum_{i=1}^{n} (B_s - B_r)^2} \tag{16}
$$

Общий вид части обратной петли гистерезиса и начальной КН в первом квадранте, а так же кривая частного несимметричного цикла, образованная двумя графиками по уравнениям 14 и 15, при изменении *H* от 0 до +*Hmax*, представлены на рис. 6.

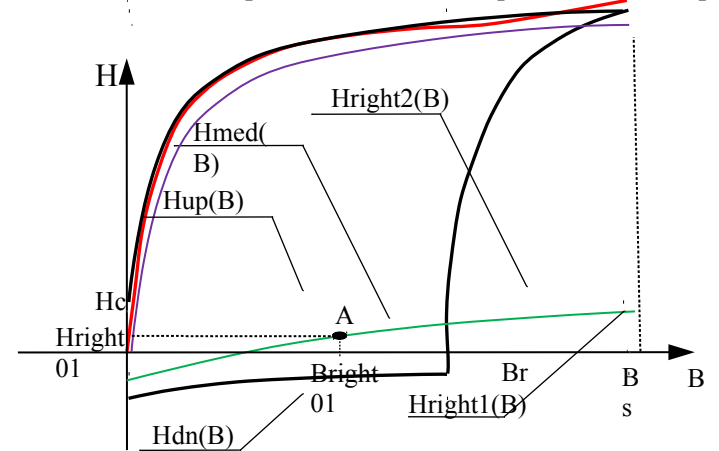

Рис. 6. Петля гистерезиса и частный несимметричный цикл в первом квадранте

Как видно из рис. 6 графики H<sub>right1</sub>(B) и Hright2(B) пересекаются в точке А с координатами Bright01 и Hright01. Следовательно, общий график  $H_{right}(B)$  изменяется сначала по кривой  $H_{right1}(B)$ , затем в точке А переходит на кривую  $H_{right2}(B)$ . Координаты точки А в первом и третьем квадранте описываются соответственно уравнениями 18, 19, 20, 21:

$$
B_{right01} = \frac{B_s B_r \cdot \mathbf{A} + B_\alpha}{B_s + B_r}
$$
\n(18)

$$
H_{right01} = \frac{H_c \bigotimes B_s + B_r \bigg) \bigotimes \limits_{2B_r \bigotimes B_r - B_s B_\alpha}^{2} + \frac{\bigg|B_r^2 - 2B_s B_r B_\alpha + B_s^2 \bigg|}{\bigg|B_r + B_s\bigg|} \bigg|}{2B_r \bigotimes B_r - B_s B_\alpha}
$$
\n(19)

$$
B_{left01} = -\frac{B_s B_r \mathbf{\hat{Q}} + B_\alpha}{B_s + B_r}
$$
\n(20)

$$
H_{right01} = \frac{H_c \bullet B_s + B_r \cdot \bullet B_s + \frac{|B_r^2 - 2B_s B_r B_\alpha + B_s^2|}{|B_r + B_s|}}{2B_r \bullet B_s B_\alpha - B_r}
$$
(21)

Полученную модель обратной петли гистерезиса можно представить в виде *S* – функции, описанной в *Matlab.* Для ее применения выбранный трансформатор необходимо преобразовать, убрав блоки с КН, а вместо них поставить блоки с *S* – функцией.

Рассмотрим подробнее работу модели трехфазного трансформатора с разработанной петлей гистерезиса. Помимо *B-H* характеристики стали в данной модели учитывается геометрия магнитной цепи. Структура модели блока «Three-phase Two-Winding Saturable Transformer – Core Type» представлена на рис. 7. Выводы первичных обмоток обозначены индексом 1, а вторичных – 2. Магнитная связь между обмотками, которые

располагаются на едином сердечнике, моделируется в подсистеме «*Core*». На вход подсистемы подаются значения магнитных потоков «*Fluxes*», а на выходе получаются магнитодвижущие силы МДС. Магнитные потоки в такой модели трансформатора вычисляются из напряжений «*Voltages*», которые

снимаются через датчики напряжений «*V»*, подключенных к сопротивлениям *Rm*. Для управления источниками тока «*Imag»*, которые моделируют ток намагничивания в обмотках, полученные МДС преобразуются в токи «*Currents*».

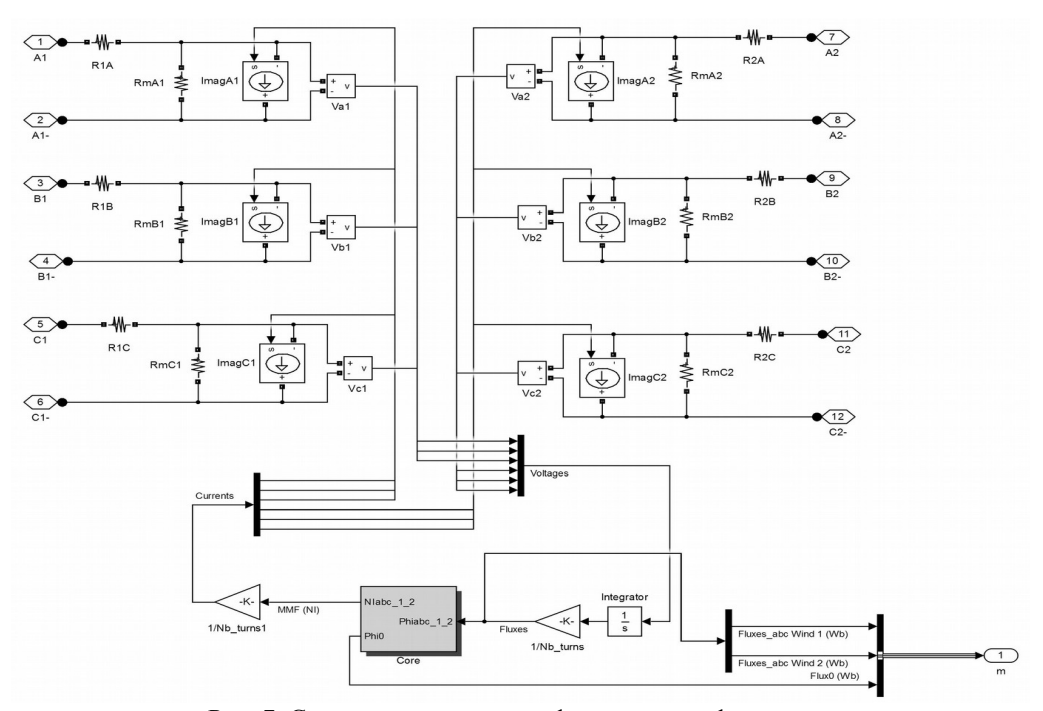

Рис. 7. Структура модели трехфазного трансформатора

В подсистеме «*Core*», которая представлена на рис. 8, применяются подсистемы (блоки магнитного сопротивления) нелинейной магнитной цепи, состоящей из трех стержней («*L1\_1*», «*L1\_2*», «*L1\_3*») и четырех частей ярем («*L2\_1*», «*L2\_2*», «*L2\_3*», «*L2\_4*»), а так же блоки воздушных элементов «*Air*», моделирующие

потоки рассеяния и поток нулевой последовательности. Установленные датчики напряжения «*FMM*» измеряют величину МДС каждой из шести катушек, а результаты поступают на блок «*State - Space*», который решает дифференциальные уравнения обобщенной электрической машины.

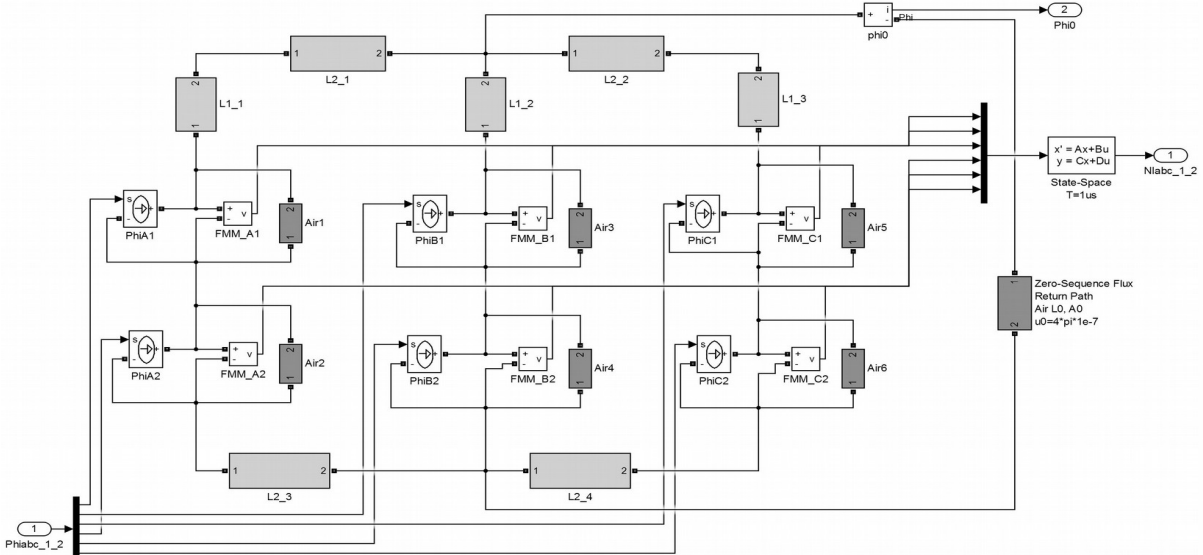

Рис. 8. Структура подсистемы «*Core*»

В подсистемах нелинейной магнитной цепи стандартной модели «Three-phase Two-Winding Saturable Transformer – Core Type» используется

нелинейный блок «*Look – Up Table*», в котором задается *B – H* характеристика КН трансформатора, рис. 9, *а*. Разработанная модель

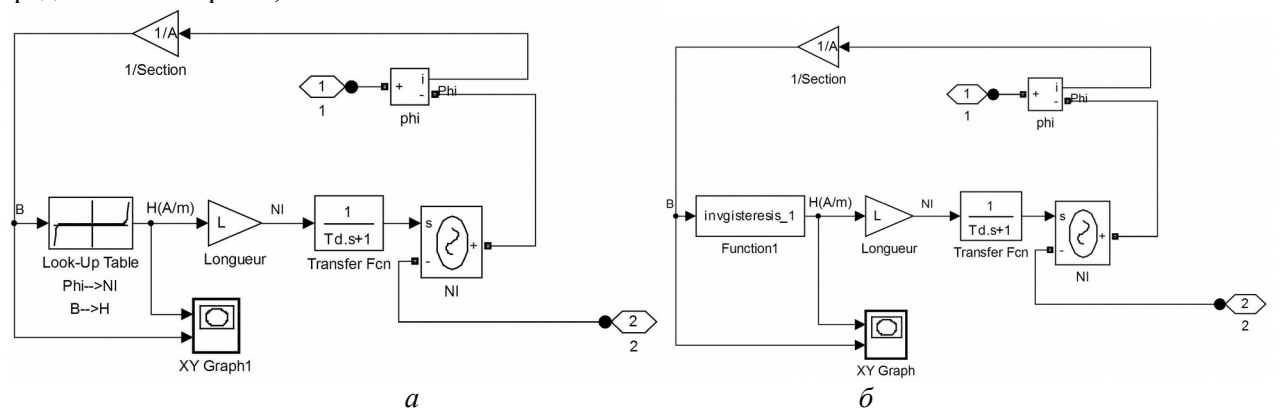

Рис. 9. Структура подсистемы нелинейной магнитной цепи (а) с КН, (б) с петлей гистерезиса

Произведем количественную оценку работы моделей трансформаторов с гистерезисом и без него. Примем к рассмотрению силовой трансформатор типа ТМЭ–400/10 со следующими параметрами:  $S_{\mu} = 400$  кВА,  $U_{\mu} =$ 6300 В, *Iн1* = 38.49 А, *Iхх* = 1.52 %, *ΔPхх =* 820 Вт, *ΔPкз =* 6062 Вт. Схема и группа соединения обмоток D/Yн–11. Магнитопровод трансформатора выполнен из стали ЭТ-А-3408 ГОСТ 21427.1-83. Длины средних линий магнитопровода - междуосевое расстояние по соседним стержням *L2 =* 325 мм, по ярмам *L1* = 635 мм. Площадь сечения магнитопровода *S* =  $225.264$  см<sup>2</sup>. Количество витков обмотки НН  $w_2$  $= 27$ , BH  $w<sub>l</sub> = 425$ .

Рассмотрим пуск трансформатора на холостом ходу. Структурная схема модели представлена на рис. 10. Здесь модель трансформатора представлена подсистемой «*D/Y*», которая подключается к блоку «*Трехфазный источник напряжения*» через блок «*Выключатель*». Для пуска трансформатора подается сигнал с блока «*Задание*» на включение выключателя. Величина и форма фазных токов измеряется в блоке «*Трехфазный измеритель U и I*» и выводятся на блок «*Осциллограф*». Результаты измерений для модели трансформатора без петли гистерезиса и с петлей представлены на рис. 11 *а* и *б*.

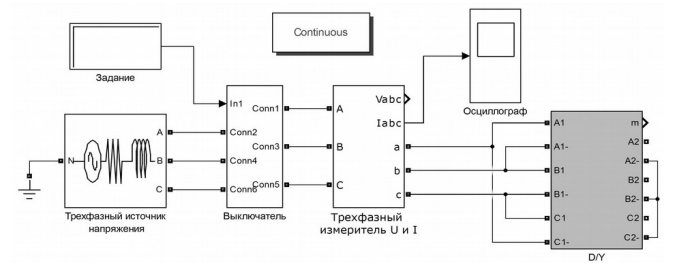

Рис. 10. Структурная модель пуска трансформатора

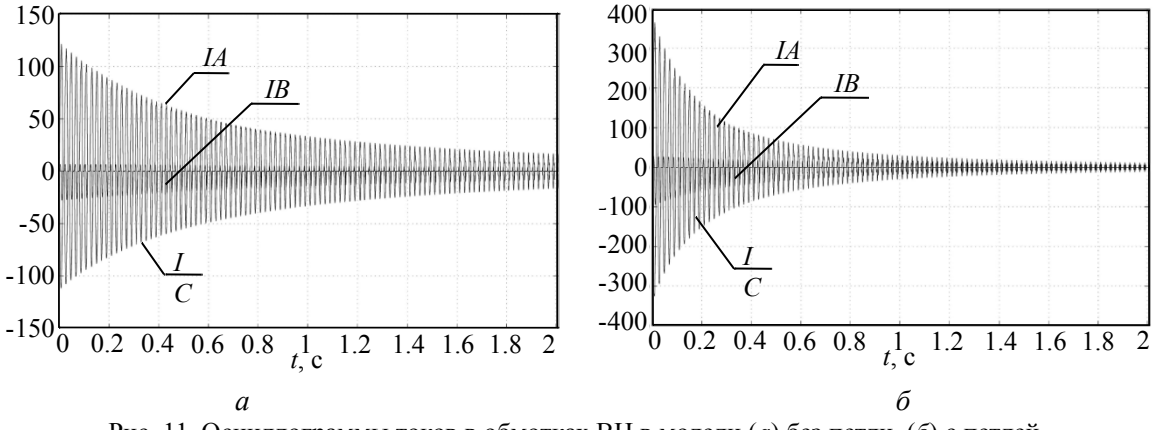

Рис. 11. Осциллограммы токов в обмотках ВН в модели (*а*) без петли, (*б*) с петлей

Как видно из рис. 11, б бросок токов намагничивания при включении оказывается гораздо больше, чем в модели без петли гистерезиса, рис. 11, *а*. Для фазы А их величина составляет соответственно 375 А и 143 А. Помимо этого видно, что затухание токов в модели с гистерезисом происходит явно быстрее. За время 0.6 с ток на рис. 11, *б* изменяется от 375 А до 50 А (в 7,5 раз), в то время как ток на рис. 11, а за то же время изменяется от 143 до 50 А (в 3 раза). Это объясняется тем, что наличие петли гистерезиса увеличивает потери мощности на перемагничивание. мошности

Об адекватности разработанной модели силового трансформатора свидетельствуют

данные, полученные экспериментальным путем. В ходе эксперимента комплектное распределительное устройство КРУ подключало сразу два трансформатора ТМЭ-400/10 со схемой соединения обмоток D/Yн и Y/Yн. Осциллограммы суммарных фазных токов первичных обмоток снимались с трансформаторов тока (ТТ), установленных в КРУ. Результаты измерения для фазы А представлены на рис. 12.

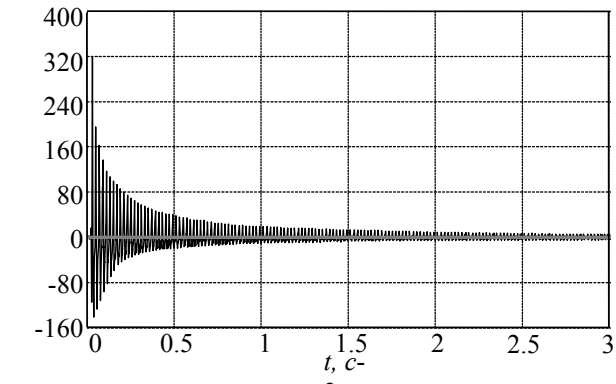

Рис. 12. Осциллограмма тока<sup>2</sup>в фазе А при эксперименте

Аналогично эксперименту структурная модель пуска (рис. 10) была дополнена вторым трансформатором. Для сравнения на рис. 13, *б* представлена осциллограмма такой же фазы А, как и в эксперименте. Как известно ТТ не пропускают постоянную составляющую измеряемого тока, поэтому на осциллограмме рис. 12 наблюдаются отрицательные полуволны,

в отличие от смоделированных осциллограмм на рис. 13, *б*, где использовались датчики тока ДТ. Для оценки адекватности было проведено восстановление кривой первичного тока с помощью интегрирующего - форсирующего звена с равными постоянными времени, результат приведен на рис. 13, *а*.

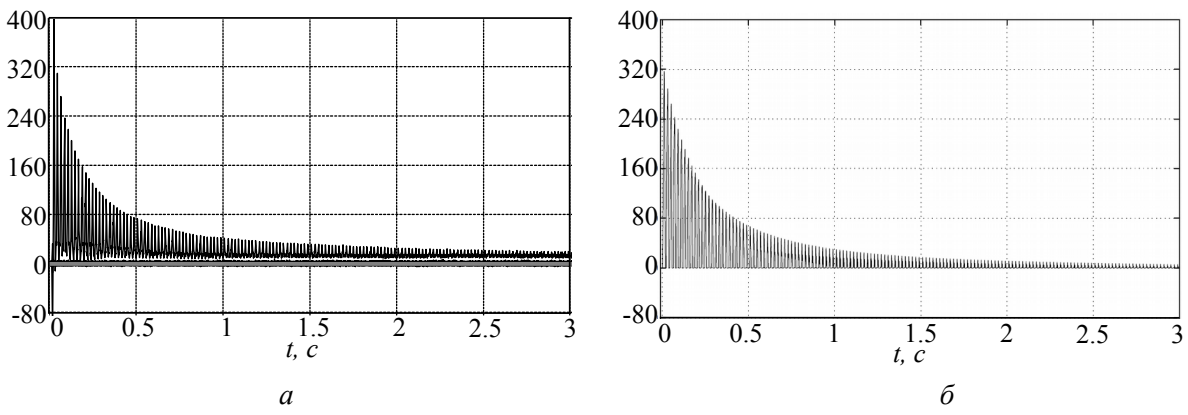

Рис. 13. Осциллограммы тока в фазе А (*а*) восстановленного, (*б*) смоделированного

Как видно на рис. 13 в обоих случаях за время 0,5 с ток затухает до величины 70 А. Отличие состоит только в первом броске тока. Так на рис. 13, *а* бросок тока соответствует 400 А, когда на рис. 13, *б* он достигает величины 320 А. Это объясняется тем, что применяемый ТТ в первый момент времени насыщается. Для количественной оценки всего переходного процесса были посчитаны амплитуды токов за 16 периодов и построены затухающие экспоненциальные зависимости без первого пульса. В результате оценки средних значений было выявлено, что экспериментальный ток затухает на 5.5 % быстрее, чем смоделированный, что говорит об адекватности имитационной модели.

Выводы:

1. Разработана модель обратной петли гистерезиса по преобразованным уравнениям Джона Чана и др. для сердечников трансформаторов и нелинейных индуктивностей;

2. Разработана и предложена методика формирования частных симметричным и

несимметричных циклов перемагничивания стали сердечника;

3. Получены рекомендации по применению модели петли гистерезиса в существующих моделях трансформаторов программного комплекса *Matlab*;

4. Доказана адекватность математической модели.

### **БИБЛИОГРАФИЧЕСКИЙ СПИСОК**

1. Молотилов Б.В., Миронов Л.В., Петренко А.Г. и др. Холоднокатанные

электротехнические стали: справочник. М.: Изд. Металлургия, 1989. 168 с.

2. Володин В. Гистерезисная модель нелинейной индуктивности симулятора LTspice // Силовая электроника. 2010. №1. С. 56– 60.

3. Михайлова М. Ю., Яковлев А. О., Нестеров А. М. Теоретические основы электротехники: методические указания к выполнению лаб. работ для студентов специальности 140211-Электроснабжение. Белгород: из-во. БГТУ им. В. Г. Шухова, 2012. 54 с.

#### **Filimonov S.I. HYSTERESIS LOOP SIMULATION MODEL DEVELOPMENT IN THE MATLAB PROGRAMM COMPLEX**

*Is developed mathematical model of hysteresis loop H=f(B) kind. Method of formatting partly asymmetric cycle of magnetization reversal is proposed. There is realized model of three-phase transformer hysteresis loop in the Matlab Simulink system.*

*Key words: hysteresis loop, three-phase transformer, symmetrical and asymmetrical cycle of magnetization reversal.*

**Филимонов Сергей Игоревич,** старший преподаватель кафедры электроэнергетики Белгородский государственный технологический университет им. В.Г. Шухова.

Адрес: Россия, 308012, Белгород, ул. Костюкова, д. 46. E-mail: sergey.filya@mail.ru